## **ZARZĄDZENIE Nr 115/2021 BURMISTRZA KOŁACZYC** z dnia 24 września 2021 r.

#### **w sprawie aktualizacji zasad (polityki) rachunkowości w Urzędzie Miejskim w Kołaczycach**

Na podstawie art. 10 ustawy z dnia 29 września 1994 r. o rachunkowości (t.j. Dz. U. z 2021 r. poz. 217 z późn. zm.), szczególnych ustaleń zawartych w art. 40 ustawy z dnia 27 sierpnia 2009 r. o finansach publicznych (t.j. Dz. U. z 2021 r. poz. 305 z późn. zm.) oraz rozporządzenia Ministra Rozwoju i Finansów z dnia 13 września 2017 r. w sprawie rachunkowości oraz planów kont dla budżetu państwa, budżetów jednostek samorządu terytorialnego, jednostek budżetowych, samorządowych zakładów budżetowych, państwowych funduszy celowych oraz państwowych jednostek budżetowych mających siedzibę poza granicami Rzeczypospolitej Polskiej (t.j. Dz. U. z 2020 r. poz. 342) zarządzam, co następuje:

**§1.** W Zarządzeniu Nr 99/2019 Burmistrza Kołaczyc z dnia 28 czerwca 2019 r. w sprawie aktualizacji zasad (polityki) rachunkowości w Urzędzie Miejskim w Kołaczycach wprowadza się następujące zmiany:

Załącznik nr 2 do Zarządzenia Nr 99/202019 Burmistrza Kołaczyc z dnia 28 czerwca 2019 roku otrzymuje brzmienie określone w załączniku nr 1 do niniejszego zarządzenia.

**§2.** Zarządzenie wchodzi w życie z dniem podjęcia.

 BURMISTRZ Stanisław Żygłowicz Na podstawie art. 10 ust. 1 pkt 3 lit. c ustawy z dnia 29 września 1994 r. o rachunkowości ustala się wykaz programów komputerowych używanych w Urzędzie Miejskim w Kołaczycach:

1) System "Sprawny Urząd" firmy SOFTRES, 35-326 Rzeszów, ul. Zaciszna 44

#### **Tabel 1.**

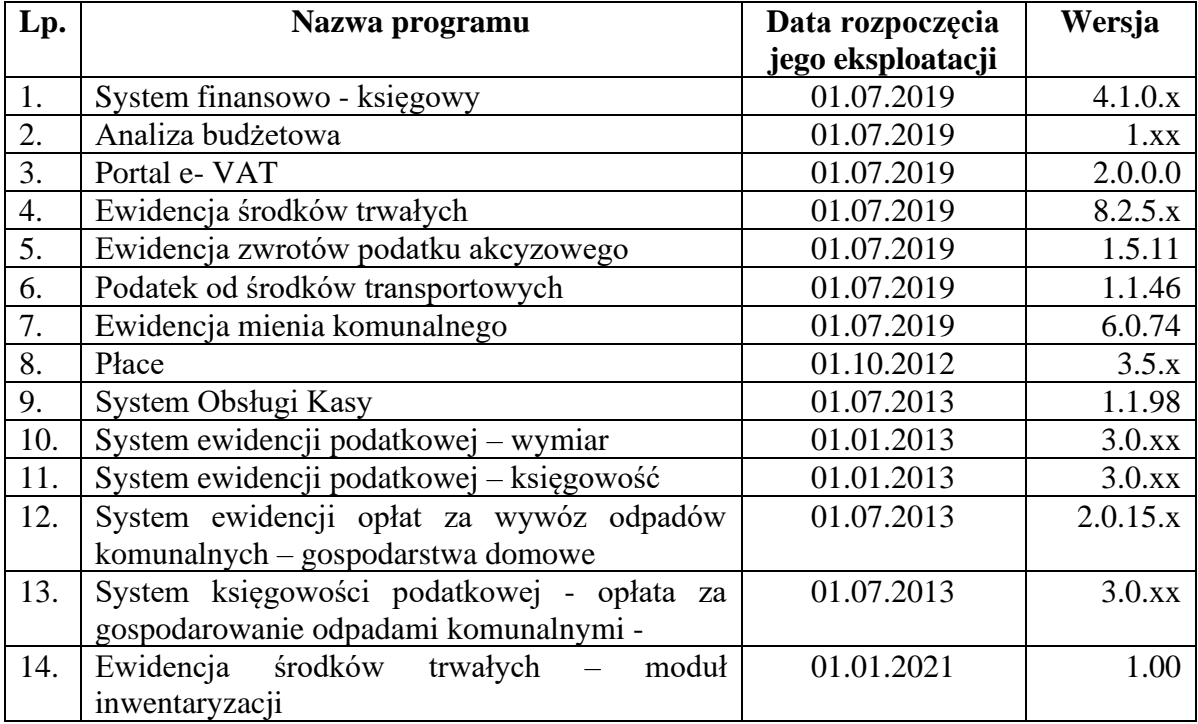

Ad 1. **System finansowo – księgowy** jest aplikacją przeznaczoną do kompleksowej obsługi wydziałów finansowo - budżetowych instytucji sektora publicznego. Program pozwala na dostosowanie funkcjonalności do potrzeb i wymogów wynikających ze specyfiki działania jednostki. Charakterystyczne cechy systemu to prosty i intuicyjny sposób obsługi, szeroki zakres przetwarzanych informacji, ujednolicona konwencja prezentacji danych, konfigurowalność. Funkcjonalność systemu:

- kontekstowy tryb pracy, możliwość definiowania i wprowadzania danych w dowolnej ilości dzienników cząstkowych,
- jednolita forma wizualizacji zbiorów danych,
- tworzenie zakładowego planu kont w powiązaniu z analityką budżetową itp.,
- dowolność przy definiowaniu segmentów konta,
- ewidencjonowanie klasyfikacji budżetowej w podziale na wydatki, dochody, przychody i rozchody z możliwością rozbudowy analitycznej,
- analiza budżetu w układzie zadaniowym, trójstopniowy podział: wydział, działanie i typ,
- projektowanie zmian do budżetu,
- bezpośredni wgląd w sumy i salda narastające, miesięczne oraz dokumenty z wybranego poziomu planu kont,
- analiza stanu należności i zobowiązań kontrahenta,
- naliczanie sald dwustronnych dla kont rozrachunkowych,
- trzy etapy rejestracji zapisów w kartotece dokumentów pozwalają na elastyczną prace bez ograniczeń związanych z uzgadnianiem i zamykaniem okresów księgowych,
- ewidencjonowanie wydatków strukturalnych,
- analiza klasyfikacji CPV,
- rozliczanie wydatków funduszu sołeckiego,
- automatyczne tworzenie zapisów rozrachunkowych przy dekretacji dokumentu, rozliczanie, analiza zobowiązań i należności,
- kartoteka sprzedaży i zakupów, generowanie rejestrów VAT, wydruk dokumentów typu faktura, nota odsetkowa, potwierdzenie salda, wezwanie do zapłaty,
- automaty przeksięgowujące: zaangażowanie, koszty, plan finansowy, realizacje zaangażowania i planu,
- kartoteka umów analiza poszczególnych etapów realizacji w podziale na zaangażowanie, koszty, wydatki,
- szablony dekretacji stałe, powtarzające się zapisy księgowe formułowane w schematy księgowe,
- rozbudowany system raportowania: obroty na koncie, zestawienie obrotów i sald na kontach, obroty na paragrafie, zestawienie stanów na paragrafie, zestawienie realizacji zadań, dziennik obrotów, zestawienie zobowiązań i należności i inne,
- zestawienia wynikowe: rachunek zysków i strat, bilans jednostki, fundusz jednostki,
- wymiana danych z systemami zewnętrznymi poprzez zestandaryzowany bufor danych (format xml),
- sprawozdawczość budżetowa, import/eksport sprawozdań w standardzie systemu *Bestia* i *Trezor*,
- współpraca z innymi modułami pakietu w zakresie: pobierania naliczeń funduszu wynagrodzeń - system Płace, księgowania raportów kasowych – program Kasa, ewidencji wartości majątku i naliczenia amortyzacji – Ewidencja środków trwałych.

Ad 2. **Analiza budżetowa** to oprogramowanie dla jednostek samorządu terytorialnego wspierające proces projektowania i analizy budżetu. System zapewnia szereg narzędzi i rozwiązań umożliwiających przeprowadzenie procedur związanych z konstruowaniem oraz uchwaleniem budżetu jst oraz jego zmian, tworzeniem Wieloletniej Prognozy Finansowej oraz analizy zaangażowania i realizacji budżetu. Zastosowane rozwiązania odzwierciedlają procesy przebiegające podczas prac nad budżetem jst począwszy od składania propozycji planów finansowych, korekty skarbnika po akceptację i agregacje danych do Uchwały Budżetowej. System umożliwia składanie propozycji zmian planu budżetowego w podziale na jednostki organizacyjne, wydziały oraz dysponentów środków. Proces planowania może być prezentowany w układzie klasyfikacyjnym oraz zadaniowym. Funkcjonalność systemu:

- możliwość zapoznania się z danymi sprawozdań za pośrednictwem mechanizmu portalu,
- możliwość bezpośredniego pobrania danych ze sprawozdań do systemów zewnętrznych,
- pobrane dane można przetwarzać i porównywać w aplikacjach zewnętrznych.

Ad 3. **Portal e- VAT** to moduł do zdalnego przesyłania sprawozdań "e- VAT", któr*y* opiera się na serwisie internetowym pozwalającym na uwierzytelnienie użytkownika będącego przedstawicielem jednostki podrzędnej i przesłanie deklaracji do jednostki nadrzędnej. Funkcjonalność modułu:

- uwierzytelnienie możliwe jest za pomocą wcześniej zdefiniowanego loginu i hasła bądź przy użyciu platformy ePUAP,
- przesyłanie deklaracji w postaci pliku wygenerowanego z Systemu Finansowo-Księgowego*,* bądź poprzez ręczne uzupełnienie wszystkich wymaganych pól w formularzu na stronie www,
- automatyczny przesył danych do jednostki nadrzędnej, gdzie mogą one zostać zweryfikowane oraz zatwierdzone lub odrzucone z podaniem przyczyny,
- wyświetlanie w serwisie www statusów sprawozdań dzięki czemu użytkownicy z jednostek podrzędnych mogą śledzić stan wysyłki.

Ad 4. Program **Ewidencja Środków Trwałych** przeznaczony jest w głównej mierze dla instytucji budżetowych dysponujących majątkiem i prowadzących pełną analizę jego składników. Aplikacja pozwala na szczegółową rejestrację, ewidencjonowanie posiadanego majątku w postaci: środków trwałych, wartości niematerialno– prawnych oraz przedmiotów w użytkowaniu (małowartościowe składniki majątku). Dzięki przejrzystemu menu można sprawnie wprowadzać nowe informacje, a rozbudowany panel filtru pozwala na szybkie wybranie danych z interesującego zakresu. Funkcjonalność systemu:

- przyjęcie środka trwałego do ewidencji z uwzględnieniem następujących danych: numer inwentarzowy, symbol, nazwa środka; do każdej kartoteki jest przypisywana faktyczna lokalizacja oraz odpowiednia klasyfikacja środka trwałego z podziałem na grupy, podgrupy i rodzaje; wprowadzane są dane dotyczące stopy amortyzacji, wartości umorzenia, data i numer dowodu przyjęcia, rok produkcji lub oddania do eksploatacji, nazwisko osoby materialnie odpowiedzialnej, uwagi itp.
- ewidencjonuje wszystkie zdarzenia związane ze środkami trwałymi i tworzy dla nich odpowiednie wydruki; odbywa się to w oparciu o stosowne zapisy księgowe tj.: bilans otwarcia, odbiór techniczny, amortyzację miesięczną , modernizację, zmianę miejsca użytkowania, likwidację częściową lub całkowitą, co pozwala na śledzenie wszystkich operacji od zakupu środka trwałego aż do jego likwidacji,
- OT przyjęcie do ewidencji
	- BO bilans otwarcia
	- AM amortyzacja miesięczna
	- LC likwidacja częściowa
	- LT Likwidacja trwała
	- MS modernizacja
	- PR przeszacowanie
	- ZM zmiana miejsca użytkowania
- automatyczne naliczanie na cały rok kwot amortyzacji miesięcznych w układzie liniowym,
- aplikacja oferuje różne sposoby amortyzacji środków trwałych: liniową, degresywną, na określoną ilość rat, ręczną oraz zamortyzowanie środka trwałego jedną ratą, zaraz po jego wprowadzeniu na stan,
- aktualizacja danych z automatycznym uwzględnianiem wpływu tych zmian na naliczanie amortyzacji i umorzenia,
- przecena (modernizacja lub likwidacja częściowa) środka trwałego, (zmiana wartości inwentarzowej i umorzenia) z aktualizacją zmian naliczeń amortyzacji i umorzenia,
- przeszacowanie wartości środków trwałych w wybranej grupie z możliwością przeszacowań przy różnych współczynnikach kolejnych przedziałów lat (w ciągu roku lub na początku roku),
- likwidacja środka z przeniesieniem do kartoteki środków zlikwidowanych,
- zakończenie roku i naliczenie bilansu otwarcia na rok następny,
- automatyczne naniesienie na kartoteki dokumentów amortyzacji na cały rok ewidencyjny – wykonywane podczas operacji zamknięcia roku,
- możliwość prowadzenia ewidencji przedmiotów w użytkowaniu w sposób ilościowy lub ilościowo – wartościowy, dodatkowym atutem obsługi kartoteki przedmiotów w użytkowaniu jest mechanizm cech, który pozwala na powielanie już istniejących rekordów, co znacznie przyśpiesza wprowadzanie danych,
- uzyskiwanie na bieżąco dowolnej informacji o wybranym środku trwałym lub o grupie środków - wyświetlanie lub wydruk zestawień dla wybranych grup, działów lub obiektów np.: wykaz środków przyjętych, przekazanych pomiędzy działami lub skreślonych w danym okresie z ewidencji, zestawienie umorzeń i amortyzacji środków w danym okresie, itp.
- wydruki: karty środka trwałego, rejestru analitycznego, listy środków zlikwidowanych lub przyjętych do ewidencji w danym roku, arkusz spisu z natury, oświadczenia o odpowiedzialności materialnej,
- wydruk zestawienia rocznego dla wszystkich grup (wartości inwentarzowe, amortyzacja i umorzenia, zwiększenia, zmniejszenia itp)
- zapis aktualnego stanu ewidencii do archiwum.
- współpraca z innymi modułami wchodzącymi w skład ZSI "Sprawny Urząd".

Ad 5. Program **Ewidencja zwrotów podatku akcyzowego** to aplikacja pozwalająca na prowadzenie szczegółowej ewidencji wniosków i wydawanych decyzji związanych ze zwrotem podatku akcyzowego zawartego w cenie oleju napędowego wykorzystanego do produkcji rolnej. Program dzięki zastosowanym rozwiązaniom umożliwia użytkownikowi prowadzenie pełnej obsługi petenta - od rejestracji wniosku, poprzez przeliczenie, wydanie i wydruk decyzji, po przygotowanie list wypłat. System dzięki przejrzystej budowie prowadzi operatora poprzez kolejne etapy pracy z programem, intuicyjny i elastyczny interfejs użytkownika pozwala na dostosowanie wybranych funkcjonalności do potrzeb osoby wprowadzającej dane. Zestawienia i raporty oraz pełna sprawozdawczość gwarantują uzyskanie szczegółowej informacji. Funkcjonalność systemu:

- definiowanie parametrów wejściowych dla okresów rozliczeniowych,
- rejestracja wniosków złożonych przez producentów rolnych,
- wgląd w dane systemu Ewidencja Podatkowa informacja o gruntach,
- zatwierdzenie wniosków i przeliczenie kwoty zwrotu,
- wydruk decyzji i postanowień,
- generowanie wniosku o dotację,
- przygotowanie list wypłat: kasa/ bank,
- wydruk przelewów w formie tradycyjnej lub zapis do pliku w formacie Elixir (bankowość elektroniczna),
- rejestr wniosków i inne zestawienia,
- generowanie sprawozdania okresowego i rocznego,
- rozliczenie okresowe i roczne z otrzymanych dotacji.

Ad 6. **Podatek od środków transportowych** jest programem umożliwiającym kompleksową obsługę referatu podatkowego w zakresie ewidencjonowania podatku do środków transportowych w jednostkach administracji samorządowej. Umożliwia automatyczne generowanie dowolnych zestawień oraz wydruków potrzebnych w bieżącej pracy.

Ad 7. **Ewidencja mienia komunalnego** jest programem wspomagającym urząd w zakresie zadań dotyczących ewidencjonowania mienia komunalnego wynikających z Ustawy o gospodarce nieruchomościami. Aplikacja ta wspomaga prowadzenie rejestru działek gminnych z uwzględnieniem ich zabudowy oraz sposobu zagospodarowania. Rozbudowany system raportowania i filtrowania danych pozwala na sprawny nadzór nad posiadanym mieniem. Funkcjonalność systemu:

- prowadzenie rejestru działek będących we władaniu gminy, rozbudowane możliwości wyszukiwania i selekcji gruntów według dowolnego kryterium,
- prowadzenie rejestru dzierżawców, użytkowników wieczystych z szybkim ich wyszukiwaniem i kontrolą terminowości naliczania opłat w powiązaniu z rejestrem działek,
- historia działki od momentu wprowadzenia do ewidencji (informacje dotyczące sposobu nabycia, podziału, zbycia, zabudowy, dzierżawców, toczących się postępowań itp.),
- prowadzenie ewidencji budynków i lokali (zabudowa działek),
- wydruki umów dzierżawnych, pism, korespondencja z dzierżawcami itp.,
- naliczanie opłat z tytułu dzierżawy oraz wieczystego użytkowania gruntów i/lub nieruchomości, według odpowiednich algorytmów,
- wystawianie faktur VAT i rachunków za czynsze dzierżawne wraz z dodatkowymi opłatami (media itp.),
- rozbudowany system raportów i zestawień.

Ad 8. Program **Płace** realizuje zadania związane z obsługą kartoteki wynagrodzeń pracowników: wypłat z tytułu umów zleceń, umów o dzieło, wypłat radnych, sołtysów oraz inne czynności wykonywane przez jednostkę. Atutem programu jest jego czytelna forma prezentacji danych, grupa kreatorów wspomagająca pracę, rozbudowane metody selekcji informacji, przejrzyste wydruki oraz walidacja wyników. Program posiada szeroki wachlarz gotowych składników wynagrodzeń. Funkcjonalność systemu:

- prowadzenie kartoteki płacowej oraz pełne naliczanie i prowadzenie list płac,
- prowadzenie wypłat z tytułu umów zleceń oraz umów o dzieło, wypłat związanych z obsługą radnych i sołtysów oraz zadań realizowanych w formie komisji,
- wydruki list płac, pasków dla pracowników, zestawień, list zbiorowych, przelewów, zaświadczeń, kart wynagrodzeń, kart zasiłkowych, zastępczych asygnat zasiłkowych, deklaracji PIT,
- automatyczne naliczanie wynagrodzeń związanych z przerwami w pracy, a w szczególności wynagrodzenia chorobowego, wypłat zasiłków z ubezpieczenia społecznego oraz innych przerw w pracy,
- automatyczne naliczanie dodatkowego wynagrodzenia rocznego ("trzynastka"),
- eksport naliczonych list płac do programu Płatnik,
- eksport naliczonych list płac w postaci przelewów elektronicznych,
- automatyczna dekretacja list płac,
- współpraca z modułami wchodzącymi w skład ZSI "Sprawny Urząd".

Ad 9. **System Obsługi Kasy** jest programem mającym za zadanie kompleksowe prowadzenia kasy urzędu. System w szerokim zakresie wykorzystuje możliwości środowiska Windows (przejrzyste wydruki graficzne, czytelna forma prezentacji, rozbudowane metody selekcji danych, przyjazny interfejs itp.). Funkcjonalność systemu:

- przyjmowanie wpłat i wypłat na wybrane raporty kasowe,
- wydawanie dokumentów KP, KW, PO itp.,
- dwukierunkowa współpraca z pozostałymi systemami rozliczającymi dochody budżetowe,
- generowanie raportów kasowych oraz okresowych zestawień z możliwością ich dowolnego filtrowania,
- obsługa kodów kreskowych umieszczanych na wydrukach z systemów rozliczających dochody budżetowe (np. nakazy płatnicze w systemie podatkowym),
- identyfikacja płatnika za pomocą czytnika kodów kreskowych,
- współpraca zarówno z tradycyjnymi drukarkami igłowymi jak i drukarkami atramentowymi czy laserowymi,
- możliwość samodzielnego tworzenia i modyfikowania wzorów wydruków za pomocą wbudowanego edytora tekstu,
- integracja z innymi modułami wchodzącymi w skład pakietu "Sprawny Urząd" (księgowość podatkowa, system FK).

Ad 10. **System ewidencji podatkowej – wymiar** jest jednym z podstawowych modułów pakietu "Sprawny Urząd" wspomagającym referaty podatkowe w zakresie realizacji zadań wynikających z ustaw: o podatkach i opłatach lokalnych, o podatku rolnym, o podatku leśnym, Ordynacji podatkowej oraz stosownych aktów wykonawczych. Aplikacja ta posiada wiele funkcjonalności oraz mechanizmów wykorzystujących możliwości środowiska Windows (konfigurowalne wydruki graficzne, czytelna forma prezentacji danych, rozbudowane metody selekcji danych). Funkcjonalność systemu:

- ewidencja kart podatników z uwzględnieniem podziału na pozycje rejestrowe, działki, grunty, nieruchomości,
- wydruk decyzji wymiarowych z uwzględnieniem pieczątek, kodów kreskowych, indywidualnych numerów kont bankowych,
- algorytm obliczeniowy uwzględniający zmiany opodatkowania w czasie roku (różne sposoby naliczania podatku rolnego, ulg) bez konieczności zakładania nowej karty wydruk odpowiednich decyzji zmieniających,
- jeden program umożliwiający naliczanie wymiaru zarówno dla osób fizycznych jak i prawnych,
- współpraca z systemami bankowymi w zakresie obsługi płatności masowych (indywidualne numery kont bankowych na decyzjach, elektroniczne wyciągi),
- ścisła integracja z innymi modułami wchodzącymi w skład pakietu : "Sprawny Urząd" (Księgowość Podatkowa, Kasa, System Finansowo- Księgowy, Akcyza).

Ad 11. **System ewidencji podatkowej – księgowość** jest programem przeznaczonym do obsługi referatu podatkowego w zakresie rozliczania i windykacji należności podatkowych. Ściśle współpracuje z modułem naliczającym wymiar podatków. Rozbudowana funkcjonalność programu pozwala na kompleksową obsługę podatnika w zakresie rozliczania konta osobowego. Program pozwala na szybkie księgowanie i przejrzysty dostęp do danych. Bogata gama zestawień i pełna sprawozdawczość gwarantują uzyskanie szczegółowej informacji. Funkcjonalności systemu:

- prowadzenie oddzielnej ewidencji kont z zakresu 221 należności z tytułu dochodów budżetowych, 226 – należności długoterminowe, 991 – rozliczenia z inkasentami,
- kontekstowe rozdzielenie osób fizycznych i prawnych,
- wprowadzanie dokumentów z automatycznym rozbiciem na analitykę budżetową: przypis początkowy, przypisy/odpisy w ciągu roku, umorzenia, wpłaty, zwroty, przeksięgowania, rozłożenie na raty, przeniesienie na hipotekę, zmiana terminu płatności,
- windykacja należności: upomnienia, tytuły wykonawcze,
- prowadzenie rejestrów upomnień, tytułów wykonawczych, przypisów i odpisów;
- informacja o bieżącej stanach kont (zaległości, nadpłaty, należne odsetki do pobrania),
- obsługa inkasenta przygotowywanie i wydruk kontokwitariuszy, rozliczanie,
- wydawanie zaświadczeń i pism: *ZAS-W*, postanowienie o zarachowaniu itp.,
- automatyczne przeksięgowania nadpłat, pobranie wpłat z kasy oraz księgowanie elektronicznych wyciągów bankowych,
- raporty: lista zaległości, nadpłat, wpłat, zwrotów, zestawienia analityczne w ujęciu budżetowym itp.,
- sprawozdawczość: *Rb-27S, Rb-N,*
- komunikacja z petentem za pośrednictwem bramki SMS,
- szeroki wachlarz wydruków,
- integracja z innymi modułami wchodzącymi w skład pakietu **"**Sprawny Urząd" (wymiar podatków, kasa, system obiegu dokumentów).

Ad 12. **System ewidencji opłat za wywóz odpadów komunalnych – gospodarstwa domowe**  wspomaga realizację zadań urzędu wynikających z wprowadzenia ustawy o utrzymaniu czystości i porządku na terenie gminy. Pozwala na obsługę zagadnień związanych z ewidencją i naliczaniem opłat za odbiór odpadów komunalnych. Funkcjonalność części naliczającoewidencyjnej:

- ewidencja kartotek z uwzględnieniem ich danych (adres posesji, ilość osób zamieszkujących daną posesję, zużycie wody, powierzchnia mieszkalna itp.), szczegółowa ewidencja danych właścicieli ( w tym także obsługa współwłasności),
- dowolny podział opłaty śmieciowej na raty (miesięczne, dwumiesięczne, kwartalne itp.),
- możliwość wprowadzenia zmian sposobu naliczania opłaty w ciągu roku (naliczania opłaty za dowolne okres zamieszkiwania),
- możliwość wydruku deklaracji na opłatę śmieciową według własnego wzoru,
- ewidencja podmiotów uprawnionych do wywozu,
- monitoring wywozu śmieci (znakowanie pojemników lub worków kodami kreskowymi),
- ewidencja szamb bezodpływowych i ich wywozów,
- rozbudowany system raportów i zestawień za dowolne okresy,
- możliwość importu danych z zewnętrznych plików o określonym standardzie,
- wydruk etykiet z kodami kreskowymi do znakowania worków lub pojemników na śmieci.

Ad 13. **System księgowości podatkowej - opłata za gospodarowanie odpadami komunalnymi** – wspomaga realizację zadań urzędu wynikających z wprowadzenia ustawy o utrzymaniu czystości i porządku na terenie gminy. Pozwala na obsługę zagadnień związanych z pobieraniem opłat za odbiór odpadów komunalnych. Funkcjonalność części rozliczającej:

• ewidencja kart kontowych zgodna z ustawą o rachunkowości oraz ordynacją podatkową z uwzględnieniem podziału na sołectwa lub obręby,

- zapisy wszystkich operacji księgowych na odpowiednich kontach podatników dokonywane są w systemie dwustronnym z uwzględnieniem księgowań na kontach przeciwstawnych i odpowiednich stronach WN, MA,
- zapis księgowań na odpowiednich paragrafach budżetowych,
- wizualizacja danych na kontach w układzie budżetowym,
- informacja o aktualnym stanie zadłużenia na koncie oraz o wysokości należnych odsetek na dany dzień,
- zapisy księgowe grupowane są w obrębie odpowiedniego typu księgowania (np. rejestr wymiarowy, raport kasowy, wyciąg bankowy, itp.); wszystkie te grupy mają możliwość zbiorczego zaksięgowania i zablokowania,
- możliwość wprowadzania rozłożenia należności na raty i przesuniecia terminów płatności,
- księgowanie wpłat z uwzględnieniem automatycznego księgowania na najstarsze należności i automatyczne dzielenie kwot wpłaty na należność główną, odsetki, koszty egzekucji,
- możliwość wydruków upomnień i tytułów wykonawczych oraz prowadzenie ich ewidencji,
- wydruk sprawozdań RB 27 oraz RB N na podstawie zapisów dokonanych na poszczególnych kontach,
- wielopłaszczyznowa analiza wprowadzanych danych i możliwość ich raportowania w postaci wydruków,
- automatyczne księgowanie wpłat na podstawie elektronicznego wyciągu bankowego przy uruchomieniu indywidualnych rachunków bankowych w systemie wymiarowym,
- współpraca z czytnikiem kodów kreskowych w zakresie identyfikacji podatnika i automatycznego wprowadzania dowodów wpłat sygnowanych kodami kreskowymi,
- ścisła integracja z innymi modułami wchodzącymi w skład pakietu : "Sprawny Urząd" (Księgowość Podatkowa, E- Należności).

Ad 14. **Ewidencja środków trwałych – moduł inwentaryzacji** – ułatwia przeprowadzenie inwentaryzacji. Funkcjonalność systemu:

- oszczędność czasu potrzebnego na spisanie przedmiotów oraz wypełnienie formularzy,
- możliwości przeprowadzenia inwentaryzacji na wielu stanowiskach komputerowych,
- wyeliminowanie pomyłek dzięki zastosowaniu technologii kodów kreskowych,
- automatyczne generowanie formularzy spisów z natury oraz informacji o nadwyżkach i niedoborach składników majątku,
- system działań związanych za spisem składników majątkowych,
- współpraca z urzędami zewnętrznymi danych oraz drukarka etykiet.
- 2) Programy Firmy T-SOFT s.c. 30-702 Kraków, ul. Romanowicza 17

# **Tabel 2.**

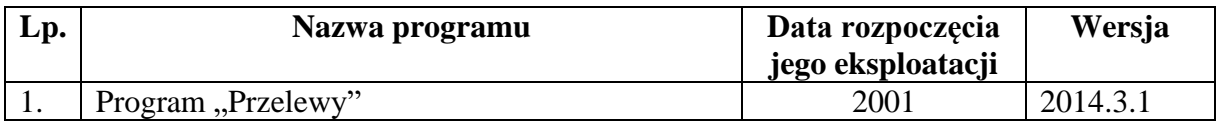

Ad 1. Program **Przelewy** działający w środowisku Windows służy do wystawiania przelewów kontrahentom. Dokumenty te mogą być "malowane" zgodnie z obowiązującymi w różnych bankach wzorami, lub do nadruku informacji można wykorzystać gotowe druki akcydensowe

formatu A-4. Program zapamiętuje listę wystawionych danemu kontrahentowi przelewów, jak również listę wszystkich przelewów, pozwala na wydruk "Bankowego zbiorczego dowodu obciążeniowego". Oprócz przelewów bankowych istnieje możliwość przygotowania przelewów podatkowych i do ZUS na odpowiednich drukach akcydensowych formatu A-4.

3) [Asseco Poland SA](https://pl.wikipedia.org/wiki/Asseco_Poland) 35-322 Rzeszów, ul. Olchowa 14

**Tabel 3.**

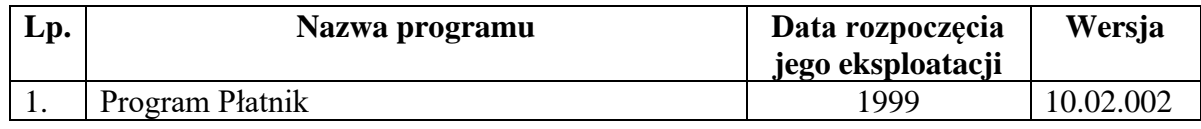

Ad 1. Program **Płatnik** umożliwia wysyłanie dokumentów ubezpieczeniowych do [Zakładu](https://pl.wikipedia.org/wiki/Zak%C5%82ad_Ubezpiecze%C5%84_Spo%C5%82ecznych)  [Ubezpieczeń Społecznych](https://pl.wikipedia.org/wiki/Zak%C5%82ad_Ubezpiecze%C5%84_Spo%C5%82ecznych) (ZUS) w formie elektronicznej. Program jest bezpłatny, działa jednak wyłącznie pod systemem [MS Windows.](https://pl.wikipedia.org/wiki/Microsoft_Windows) Płatnik posiada m.in. funkcję: przygotowywania dokumentów ubezpieczeniowych oraz ich weryfikacji, a także wydruku dokumentów. Po uzyskaniu [certyfikatu klucza publicznego](https://pl.wikipedia.org/wiki/Kryptografia_klucza_publicznego) istnieje możliwość przekazywania w [formie elektronicznej](https://pl.wikipedia.org/wiki/Media_cyfrowe) do ZUS dokumentów drogą [teletransmisji](https://pl.wikipedia.org/wiki/Transmisja) lub na nośnikach [\(płytach](https://pl.wikipedia.org/wiki/P%C5%82yta_kompaktowa)  [CD\)](https://pl.wikipedia.org/wiki/P%C5%82yta_kompaktowa). Oprócz tego Płatnik zapewnia import danych z systemu kadrowo-płacowego, utrzymanie danych historycznych osób ubezpieczonych, drukowanie przelewów bankowych i dokumentów wpłaty, przygotowywanie przelewów bankowych w formie [pliku tekstowego.](https://pl.wikipedia.org/wiki/Plik_tekstowy) Od stycznia 2012 roku istnieje możliwość wysyłania dokumentów ubezpieczeniowych do [Zakładu Ubezpieczeń](https://pl.wikipedia.org/wiki/Zak%C5%82ad_Ubezpiecze%C5%84_Spo%C5%82ecznych)  [Społecznych](https://pl.wikipedia.org/wiki/Zak%C5%82ad_Ubezpiecze%C5%84_Spo%C5%82ecznych) (ZUS) przy pomocy oprogramowania Bukigo 1.0 firmy Forca sp z o.o.

4) Sputnik Software Sp. z o.o. 60-104 Poznań, ul. Klinkierowa 7

### **Tabel 4.**

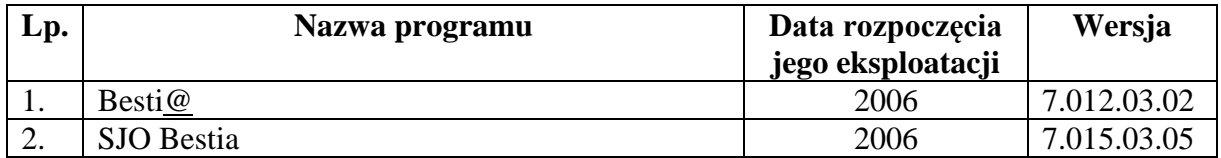

Ad 1. Program **BeSTi@** służy do zarządzania finansami jednostki samorządu terytorialnego. Umożliwia pracę w realizacji zadań w zakresie:

- planowania budżetu począwszy od etapu przygotowania projektu budżetu, poprzez wszystkie jego zmiany,
- sporządzania sprawozdań jednostkowych i zbiorczych w miesięcznych i kwartalnych okresach sprawozdawczych,
- sporządzania bilansów jednostkowych jednostek budżetowych, zakładów budżetowych, gospodarstw pomocniczych, bilansów łącznych jednostek organizacyjnych w podziale na formy prawne prowadzonej działalności, bilansów z wykonania budżetu JST, bilansu skonsolidowanego, a także rachunków zysku i strat oraz zestawienia zmian w funduszu jednostki,
- graficznego przedstawiania danych planistycznych i danych z wykonania budżetu za pomocą modułu raportowego,
- wymiany danych między jednostkami samorządu terytorialnego a regionalną izbą obrachunkową bez użycia zewnętrznych programów pocztowych; program wspomaga

także prace związane z nadzorem regionalnych izb obrachunkowych nad działalnością jednostek samorządu terytorialnego.

W szczególności program ułatwia wydawanie opinii o:

- możliwości spłaty kredytu, pożyczki lub wykupu papierów wartościowych,
- możliwości sfinansowania deficytu budżetowego oraz prognozy kształtowania się długu publicznego,
- przedkładanych projektach budżetów jednostek samorządu terytorialnego wraz z informacjami o stanie mienia jednostek samorządu terytorialnego i objaśnieniami,
- przedkładanych przez zarządy powiatów i województw oraz przez wójtów (burmistrzów, prezydentów miast) informacjach o przebiegu wykonania budżetu za pierwsze półrocze,
- przedkładanych przez zarządy powiatów i województw oraz przez wójtów (burmistrzów, prezydentów miast) sprawozdaniach z wykonania budżetu.

Ad 2. Program **SJO BeSTi@** służy do poprawy zarządzania finansami jednostki samorządu terytorialnego na poziomie jej jednostek organizacyjnych. Umożliwia pracę w realizacji zadań w zakresie:

- planowania budżetu począwszy od etapu przygotowania projektu budżetu, poprzez wszystkie jego zmiany,
- sporządzania sprawozdań jednostkowych w miesięcznych i kwartalnych okresach sprawozdawczych,
- sporządzania bilansów jednostkowych jednostek budżetowych, samorządowych zakładów budżetowych, łącznego bilansu obejmującego dane wynikające z bilansów samorządowych jednostek budżetowych i samorządowych zakładów budżetowych, bilansów z wykonania budżetu JST oraz bilansu skonsolidowanego,
- wymiany danych między jednostkami organizacyjnymi a jednostką samorządu terytorialnego.